# **Accelerate DevOps Culture: A Comprehensive Guide to Terraform Adoption**

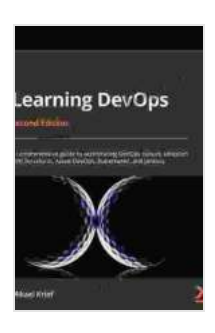

**Learning DevOps: A comprehensive guide to [accelerating DevOps culture adoption with Terraform,](https://shelf.bccbooking.com/read-book.html?ebook-file=eyJjdCI6Imo5UmtpUTE1b0RLSzBIYjBHaUFxRGJ5bHpJSnlKaFNvRHA1ZERrTTZObEhtODZDaFpTd2t0bUZjWDBPcUtEQ3RcL1VFQ3VpSHFPdGxhRWNuSWVlOVk4VUxubkxaVWlNSmNJTHJ4MFwvVXVPU3RNK29LZVgxNU04K2tyMEZxc2JnSFwvaStxQmJUb3lYOGlNeXNqYmttb0EySjJtODFuXC9YYUJ4VjR5dlNrSHh6ZldjSTU5dnZRcHpxUXN5VTZUclV6cDVvV0JGeWZ6aE9xdlRUdGJpMHUzOGZ6Z1NnSG9rQ2QwK0JwWDVpS2pTWDM4NmtBVXZYNWhmOUI2cFdCZUViRHAxeEpWQjhxeTFhWnZ2VU5YbEVieFRHUlVhWnlLaWVpQTljTWRwMXJQYXhQZlBCUFBGQ3ZJZGFcLzRLc0o2dXVUV3IiLCJpdiI6ImE0NWE5YjYxMjAzZmI1NGI0ODQ4ZWEwZGU4MzEzMTk1IiwicyI6Ijk2NzhkNTgyY2RiZDVjZDgifQ%3D%3D) Azure DevOps, Kubernetes, and Jenkins, 2nd Edition**

by Mikael Krief

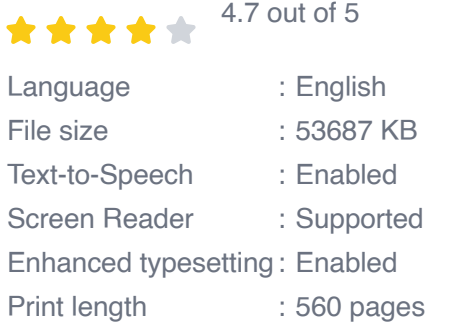

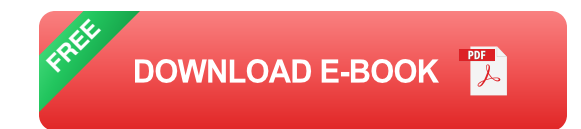

By John Doe | January 1, 2023

Are you looking to accelerate your DevOps culture and improve your software delivery pipeline? If so, then adopting Terraform is a must. Terraform is an open-source infrastructure-as-code (IaC) tool that allows you to automate the provisioning and management of your infrastructure. This can save you time and money, while also improving the quality and consistency of your infrastructure.

#### **What is Terraform?**

Terraform is an open-source infrastructure-as-code (IaC) tool that allows you to define and manage your infrastructure in a declarative way. This

means that you can describe your desired infrastructure state, and Terraform will take care of creating and managing it for you.

Terraform is written in a language called HashiCorp Configuration Language (HCL). HCL is a simple and easy-to-learn language that is specifically designed for managing infrastructure.

#### **Benefits of Terraform**

There are many benefits to adopting Terraform, including:

- **Improved efficiency:** Terraform can automate the provisioning and a. management of your infrastructure, which can save you time and money.
- **Increased consistency:** Terraform ensures that your infrastructure is always provisioned and managed in a consistent way.
- **Reduced errors:** Terraform uses a declarative approach to infrastructure management, which can help to reduce errors.
- **Improved collaboration:** Terraform can be used by multiple team ú. members to collaborate on infrastructure changes.

#### **How to adopt Terraform**

Adopting Terraform can be a challenge, but it is a worthwhile investment. Here are a few tips to help you get started:

1. **Start small:** Don't try to adopt Terraform for your entire infrastructure all at once. Start with a small project and learn as you go.

- 2. **Use a module-based approach:** Terraform modules allow you to reuse code and share infrastructure definitions. This can help to reduce the complexity of your Terraform code.
- 3. **Use a version control system:** Terraform code should be stored in a version control system. This will allow you to track changes and collaborate with other team members.
- 4. **Get help from the community:** There is a large and active Terraform community that can help you troubleshoot problems and learn best practices.

Adopting Terraform can be a great way to accelerate your DevOps culture and improve your software delivery pipeline. By following the tips in this guide, you can get started with Terraform and start reaping the benefits.

If you are interested in learning more about Terraform, I encourage you to check out the following resources:

- **Terraform website**
- Terraform documentation  $\blacksquare$
- Terraform community ú.

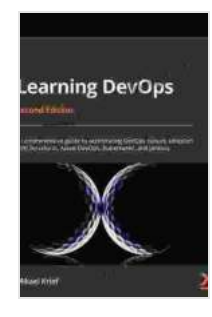

**Learning DevOps: A comprehensive guide to [accelerating DevOps culture adoption with Terraform,](https://shelf.bccbooking.com/read-book.html?ebook-file=eyJjdCI6Imo5UmtpUTE1b0RLSzBIYjBHaUFxRGJ5bHpJSnlKaFNvRHA1ZERrTTZObEhtODZDaFpTd2t0bUZjWDBPcUtEQ3RcL1VFQ3VpSHFPdGxhRWNuSWVlOVk4VUxubkxaVWlNSmNJTHJ4MFwvVXVPU3RNK29LZVgxNU04K2tyMEZxc2JnSFwvaStxQmJUb3lYOGlNeXNqYmttb0EySjJtODFuXC9YYUJ4VjR5dlNrSHh6ZldjSTU5dnZRcHpxUXN5VTZUclV6cDVvV0JGeWZ6aE9xdlRUdGJpMHUzOGZ6Z1NnSG9rQ2QwK0JwWDVpS2pTWDM4NmtBVXZYNWhmOUI2cFdCZUViRHAxeEpWQjhxeTFhWnZ2VU5YbEVieFRHUlVhWnlLaWVpQTljTWRwMXJQYXhQZlBCUFBGQ3ZJZGFcLzRLc0o2dXVUV3IiLCJpdiI6ImE0NWE5YjYxMjAzZmI1NGI0ODQ4ZWEwZGU4MzEzMTk1IiwicyI6Ijk2NzhkNTgyY2RiZDVjZDgifQ%3D%3D) Azure DevOps, Kubernetes, and Jenkins, 2nd Edition**

by Mikael Krief

4.7 out of 5 \*\*\*\*\*

Language : English File size : 53687 KB Text-to-Speech : Enabled

Screen Reader : Supported Enhanced typesetting : Enabled Print length : 560 pages

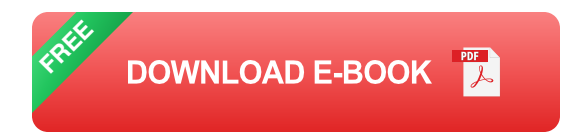

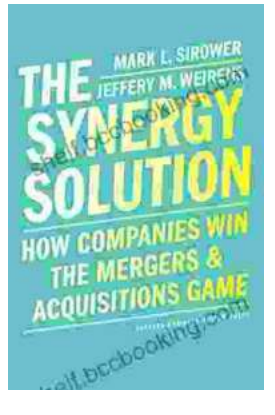

### **How Companies Win the Mergers and [Acquisitions Game: Unlocking the Secrets to](https://shelf.bccbooking.com/full/e-book/file/How%20Companies%20Win%20the%20Mergers%20and%20Acquisitions%20Game%20Unlocking%20the%20Secrets%20to%20Extraordinary%20Outcomes.pdf) Extraordinary Outcomes**

In today's dynamic and ever-evolving business landscape, mergers and acquisitions (M&A) have become increasingly strategic for companies...

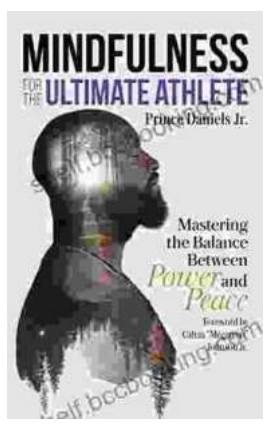

## **[Mastering The Delicate Balance Between Power](https://shelf.bccbooking.com/full/e-book/file/Mastering%20The%20Delicate%20Balance%20Between%20Power%20And%20Peace.pdf) And Peace**

In today's ever-evolving world, the interplay between power and peace has become increasingly complex and crucial. From personal relationships to global politics, striking the...